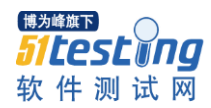

## 软件测试中报表测试用例设计方法总结

报表的测试主要分为以下几个方面:界面,安全性,准确性,展示速度 (性能)

数据统计方面

1、报表统计数据的正确性;

2、报表统计数据的完整性;

3、报表统计数据的合法性;比如,统计金额字段需求要求有"\$"

等;

报表格式

1、表头字段表示的正确性;

2、表头字段表示的完整性;

3、表头字段表示的字体,字号,美观程度;

 4、各统计字段的显示是否满足需求;比如:数据过长时要求折 行还是缩小;

5、页眉和页角的表示;

报表的预览和印刷

1、预览中的显示完整性;

2、多页情况下,第 2 页的表头显示;

 3、能否实现需求要求的特定印刷情况;(比如,印刷使用指定的 模板)

4、预览后印刷;

5、不预览,直接印刷

6、需求规定各类打印机的测试;

 数据准确性测试,带有报表测试的系统分为两类,一类是业务系 统中,带有统计分析功能模块,该模块中包含分析报表,这个系统的主体 是业务系统,报表是为办理业务的而提供帮助的。

 比如说,应年检统计报表,某月应交罚款车辆统计报表,这样的 报表数据准确与否,可通过增加、删减、修改相关业务或相关业务的参数, 查看统计报表数据变化,检查数据准确性。

另一类是系统只有统计功能,就是我说的数据仓库展现这类,它 与业务系统分离,并且经过多层处理,比如数据仓库的数据,经过抽取, 清洗,展现前会经过数据挖掘,数据再处理,有些字段在原始数据表中根 本就没有。这样的数据准确性测试比较复杂,当然检查出数据错误,修改 定位也是很不容易的。

 从整个项目节约成本看,逐层测试效果是最好的。完全修改率也 是最高的。

 首先建立测试数据模型,模拟所有应用表,建立简单易跟踪的数 据用例,底层的数据表测试,方法很原始,嘿嘿,通过 SQL 语句和手工计 算,对数据进行比对。对系统中的报表数据准确性测试方法较为灵活,

①系统中报表重叠的进行比对

 ②对子报表汇总与父报表比对,就是对月报表汇总与年报表比对, 日报表汇总与月报表比对,这只是一个方面,可以从维度关系考虑,地域, 行政级别、时间,个人等方面下手,进行汇总比对

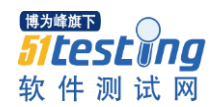

 ③这个方法如果延伸点呢,可以将报表间的业务逻辑关系作为比 对依据。呵呵,这要看测试人员的需求了解深度个人能力了。插几句不想 干的话,做测试工作总让我保持快乐状态,前两天我的一个同事说,公司 里一直没有人喜欢做测试工作,这个工作太枯燥。嘿嘿,我当时就说我做 了这么多年的测试工作从来没有感觉到枯燥。重复性工作不代表枯燥,编 程其实不也是重复嘛,人每天谁不重复昨天的事啊,吃饭,吃这个动作重 复一生,有谁觉得麻烦枯燥啦?

 ④使用 SQL 和手工计算进行比对。以上是差错方式,接下来讲一 下查什么错?哪些地方容易出错

 ●原始表使用错误:因为表比较多,又加上没有统一的数据关系 对应表,很容易表使用错误,当然这应该是单元测试检查出来的错误。

 ●数据处理逻辑错误:这一点容易因为测试人员和开发人员对需 求理解有偏差造成争执,所以在需求评审时,对数据处理规则用表达式或 伪代码表示清楚。还有就是程序员失误,逻辑编写有偏差,边界值、特殊 情况处理不当。

 ●数据权限:不同用户对数据有着不同的查看权限。这关系到数 据的安全性。

 ●数据误差:数据的保留位数,数据是否是处理计算是否是最后 一次计算使用了位数保留和四舍五入。

 ●由于字典表,数据错误,而造成的数据错误,如,根据性别统 计,购买量,表中的男女颠倒,或者没有考虑性别缺失项,用了 ifelse, 这样就是把表中缺失该项内容的算成了 else 条件里。或者逻辑中应该考

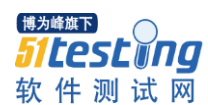

虑用户状态,数据状态类似的字段,容易被忽略,测试应该考虑到。

 ●最后一项,当数据量相当大的时候,统计应该考虑,切割速度, 也就是数据的完整性,由于数据切割的滞后,带来的数据不完整,而造成 统计结果不完整。如统计昨天的销售情况,而昨天的数据并没有完全从业 务系统数据到数据池,再者月底数据,由于最后一天的数据切割不完整而 造成的正月统计数量不准确。

报表的界面和输入输出测试

界面分为输入界面和输出界面;统一的界面要求:美观、统一、 易操作。

输入界面要求是:

①输入项字段长度不允许超过字段长度;

 ②输入不符合字段要求的,不允许查询。如 money 类型,在输入 汉字,字母、特殊字符等不允许杳询,并有友好的操作提示。

 ③用户权限范围外的输入,不允许查询。如用户输入不是其权限 范围内的客户号,不允许查询,并有友好的操作提示。

对于选项,应不出现可选择的用户权限以外的选项。

 对于汉字模糊查询,考虑不常见字,如"?"即汉字因译码问题, 造成的汉字存储出现乱码问题。

输出界面要求:

 ①因为是报表所以应该有打印、打印预览、报表导出等功能。不 能因为报表导出丢失数据,不能因为打印缺少了报表表格框

②报表排列方式可调,用户可按任意列升序或降序排列,或者,

按某一关键列的一定规则排序

③报表标题明确,不能含糊误导用户

 ④报表内可关联查询的项,应能特殊显示,如鼠标有箭头变为手 掌,子报表格式与父报表格式统一,数据统一。

 报表测试根据项目的定义有大有小,有时只是作为软件的一个部 分进行测试,有时整个项目都是测试各种报表.但不论如何,报表的作用始 终都是将系统中已经存在的数据根据用户的设置计算加工/整理汇总/最 终以清晰的格式展示给用户,以便用户进一步做数据分析或统计.

 软件中的报表实现一般分为定义报表的所需数据(一般可以通过 选择或手工输入条件来缩小数据范围)和定义报表格式两个部分.报表格 式除了如国家各行业标准中规定的报表使用固定格式外,大多是根据企业 或用户的需要定制报表.

所以,做报表测试时要注意以下方面:

1.数据的正确

 用户使用报表就是期望通过一个简单方便的平台能快速的查找 到他所需要的数据.所以在测试报表时首先就要检查报表中的数据是不是 用户需要的数据,如果没有加工的数据,是否保持了原貌;加工过的数据查 看加工的结构是否和手工加工的结果一致.简言之,需要测试以下内容.

 数据的来源:来源于哪张表,哪个字段,数据库中的数值与界面数 据的对应.如数据库中性别的数据可能是0或1,但界面显示为男或女,这个 对应关系是否正确.

数据的范围: 是否只显示了报表设置的对应范围: 特别要注意边

界数据,要清楚报表的需求,是否需要过滤掉被选择的数据.如时间选择为 200627~200727,那么是否应该包含 9-27 这天.

数据的对应关系:数据库中的字段是否与报表中的信息对应

 数据的格式:小数位,千位符,四舍五入等是否与报表设置一致; 单位或税率转换是否正确;组合显示的数据是否合理

 数据的排序:排序方式是否与报表设置一致(如果没有设置,是否 有一个清晰的默认排序方式,如按字母或数字排序)

流水号:如报表有使用流水号,流水号的生成和格式是否正确.取 消操作是否会生成流水号.

> 明细与合计的一致性:各部分明细或小节是否与最后总和一致 其他

 测试这一部分内容需要对业务逻辑相当熟悉,对数据库的设计也 要非常了解.必要时可以通过自己写查询语句查看数据.

 有些报表的条件有多有少,但测试方法都是一样.根据条件通过 等价类划分和排列组合设置各种条件组合.千万不要盲目的测试,否则会 导致该测的没测,多余的测试做了一堆..一般来说有类别划分的(一般界 面表现为下拉框),每个类别都要测试到,如性别中的男,女都要测试.输入 的可以用等价类来划分要测试的数据.

2.格式的正确

 数据验证正确后,就需要看看报表的输出格式是否符合要求.可 以从以下几方面来检查.

报表的整体风格:报表是否符合规定的或用户设置的格式

报表标题:报表的标题是否是正确的报表名称;如报表中有嵌入 的数据(会跟随用户的选择而变化的).需要检查数据是否正确,如XX企业9 月份财务报表,这个 9 月就是用户选择的;或者 XX 公司 200627~200727 的 网站访问量,这个时间段也是用户选择的.

公司的一些标志:如 logo,名称,地址之类的是否正确

报表的页首与页尾:是否采用了一致的规则.

分页:当输出的内容多时,分页是否正确.翻页功能是否正确

 友好性:数据或图表是否清晰,一目了然,数据的展示符合用户的 习惯;需要特别提醒的数据(如合计,异常数据)是否突出显示;复杂算法 处,用户不明白或容易混淆处是否有注释;一些默认的格式是否让人感觉 舒服,如对齐,边界,间隔等

3.权限的控制

 对于有权限控制的系统,报表当然也应该和用户所具有的权限相 一致。需要从两方面校验权限的控制。

 报表的条件定义:在条件选择区域,有些下拉框中应该不能显示 用户权限范围外的数据。如普通文员在使用报表时,报表名称下拉框中是 不可以显示管理者才能查看的报表的。有些以输入的文本框有级别的划分 时,都应该要测试输入超越权限的数据的相应。

注意这里一定要测试每个条目。

报表内容:报表中的内容不能显示用户本没有权限查看的数据。

4.报表的输出

报表在电脑上生成后,并不是报表的结束。报表一般都需要打印

出来他用,如开会或者提交审批之类。所以报表的打印功能也是非常重要 的。测试主要分成三部分:

●打印设置

●打印预览

●实际打印效果

 除了打印之外,用户有可能需要导出报表做进一步的分析或用于 和其他报表的比较。所以也应该提供导出报表的功能。一般可以导出为 CSV,Excel,pdf,html,xml 格式。